# **SimMuscle**

# **Physiologische Experimente am isolierten Froschmuskel im virtuellen Labor**

#### **Lernziele:**

Die meisten Ihrer Registrierungen aus diesem Praktikumsversuch sowie die daraus erstellten Diagramme werden Sie in den Physiologie Lehrbüchern wieder finden. Diese Diagramme, z. B. der isometrischen und isotonischen Maxima, sind erfahrungsgemäß nicht einfach zu verstehen. Wenn Sie solche Diagramme eigenhändig auf Grundlage Ihrer eigenen Experimente erstellt haben, dürften sie damit kaum mehr Probleme haben. Sie werden ähnliche Konstruktionen im Zusammenhang mit der Herzmuskelkontraktionen wieder finden.

Neben fachgerechtem Experimentieren und angemessener Dokumentation der Ergebnisse sollten Sie lernen, die auf makroskopischer Ebene beobachtenten Gesetzmäßigkeiten anhand Ihres Wissens der physiologischen Mechanismen und anatomischern Gegebenheiten auf zellulärer und molekularer Ebene zu erklären – entsprechend den Anforderungen im ärztlichen Alltag. Die Kenntnisse, die hierfür bei der Durchführung dieses Praktkums benötigen sind sehr ausführlich in den Lehrbüchern beschrieben, Sie brauchen nur noch die passenden Zusammenhänge herzustellen.

#### **Erforderliches Grundwissen – in Stichworten:**

Morphologisch/funktionelle Organisation: Muskelfasern, Myofibrillen, Sarkomer, Filamente. Elektromechanische Kopplung: Aktionspotentiale, Ryanodin und Dihydropyridin, Ca++- Effekte, Querbrückenzyklus, ATP. Innervation: motorische Endplatte, motorische Einheiten, Rekrutierung. Mechanik: Kontraktionsformen, Superposition und Tetanus, Vordehnung, isometrische und isotonische Maxima, Ermüdung.

#### *Fragen zur Vorbereitung:*

- 1. Erläutern Sie die Begriffe der isotonischen, isometrischen und auxotonischen Kontraktionen sowie der Unterstützungs- und Anschlagszuckungen anhand von Beispielen aus dem täglichen Leben.
- 2- Beschreiben Sie den anatomisch-funktionellen Aufbau des kontraktilen Apparats der Skelettmuskelfaser.
- 3. Beschreiben Sie die molekularen Grundmechanismen der Kontraktion.<br>4. Wieso verändert sich die Muskelkraft bei unterschiedlicher Vordehnung
- 4. Wieso verändert sich die Muskelkraft bei unterschiedlicher Vordehnung des Muskels?<br>5. Welcher Zusammenhang besteht zwischen der Kurve der "isometrischen Maxima"
- 5. Welcher Zusammenhang besteht zwischen der Kurve der "isometrischen Maxima" (Kraft des Muskel bei maximaler tetanischer Aktivierung in Abhängigkeit von der relativen Muskellänge) und der Sarkomer-Länge?
- 6. Beschreiben Sie die synaptische Übertragung an der motorischen Endplatte: vom AP im Nerv bis zum AP im Muskel.
- 7. Beschreiben Sie die elektromechanische Kopplung: vom Muskel AP bis zur Auslösung der Kontraktion.
- 8. Zeichen Sie im ungefähren Zeitvergleich ein Muskelaktionspotential mit dadurch ausgelöster Muskelkontraktion (Einzelzuckung), sowie die zeitliche Veränderung des freien intrazellulären  $Ca<sup>2+</sup>$ .
- 9. Welches ist der synaptische Transmitter an der motorischen Endplatte und an welchen Rezeptoren greift er an? Durch welche Substanzen lassen sich diese blockieren?
- 10. Über welche beiden Faktoren wird physiologischerweise die Muskelkraft kontrolliert? (Welchen Reizparametern entspricht dies im Experiment?)
- 11. Welche Auswirkung auf den Zuckungsverlauf hat ein Abfall der energiereichen Substrate (ATP, Kreatinphosphat)?
- 12. Erklären Sie die zellulären Grundlagen für den (physiologischen) Tetanus des Skelettmuskels und begründen Sie, wieso der Herzmuskel nicht tetanisierbar ist!

#### **1. PHYSIOLOGISCHE GRUNDLAGEN**

Die physiologischen Grundlagen der Skelettmuskelkontraktionen sind in allen einschlägigen Lehrbüchern ausführlich beschrieben. Die meisten Ihrer Registrierungen aus diesem Praktikumsversuch sowie die daraus erstellten Diagramme werden Sie auch in den Physiologie Lehrbüchern wieder finden. Ihre eigenen Registrierungen im virtuellen Labor dürften der Realität deutlich näher kommen als diese meist handgezeichneten Lehrbuchabbildungen.

Die Grundlagen der Skelettmuskel-Physiologie sollten somit entweder aus den einschlägigen Lehrbüchern oder Lehrveranstaltungen bekannt sein, was eine wichtige Voraussetzung ist für eine erfolgreiche und gewinnbringende Durchführung dieses Praktikums. Im folgenden wird noch einmal auf einige spezielle Punkte hingewiesen, die zwar ebenfalls bekannt sein sollten aber erfahrungsgemäß oft nicht richtig verinnerlicht sind was ihre Konsequenzen für den Kontraktionsverlauf betrifft.

#### **1.1 Der Querbrückenzyklus – die molekulare Grundlage der Muskelkontraktion**

Die Kontraktion der Skelettmuskulatur beruht nicht darauf, dass sich einzeln Moleküle verkürzen sondern sie kommt dadurch zustande, dass sie sich gegeneinander verschieben. Dies ist ein allgemeines Prinzip, das für jegliche Art biologischer Muskelkontraktionen gilt

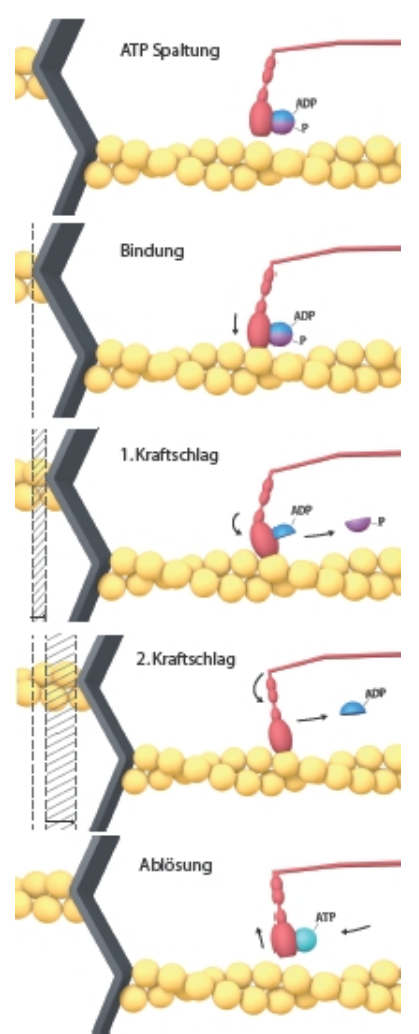

und in allen Lehrbüchern ausführlich beschrieben ist. Durch die Verschiebung der Myosin- gegen die Aktinmoleküle verkürz sich die Sarkomerlänge, also der Abstand der Z-Scheiben. Diese Verschiebung kommt dann zustande wenn unter dem Wirkung von Ca<sup>++</sup> Bindungsstellen an den Aktinfilamenten freigegeben werden, an denen die Myosinköpfe ansetzen können und sich der Myosinhals dreht - durch Spaltung von ATP und Ablösung des Phosphatrestes sowie ADP. Damit kann ATP wieder an den Myosinkopf binden womit sich dieser ablöst und gleich wieder für den nächsten Zugriff vorgespannt wird. Dieser sog. Querbrückenzyklus ist in Abb. 1 exemplarisch für den Kraftschlag eines einzelnen Myosinmoleküls dargestellt. Je mehr Myosinköpfe sich abwechselnd an dieser Aktion beteiligen, desto stärker is die makroskopisch sichtbare Kraftentwicklung und Verkürzung des Muskels.

Abb. 1: Querbrückenzyklus: Die Illustration eines Kraftschlags beginnt hier in Wartestellung des nach ATP-Spaltung energiegeladenen, vorgespannten Myosinkopfes. Wenn durch Ca<sup>++</sup> die Bindungsstellen freigegeben sind kann der Myosinkopf an den Aktinfilamenten ansetzen. Damit kommt es zu einer ersten und dann zu einer zweiten Drehung mit Ablösung des Phosphatrestes bzw. ATP (1. und 2. Kraftschlag). Durch Bindung eines weiteren ATP Moleküls kann sich der Myosinkopf ablösen und wird durch ATP-Spaltung wieder vorgespannt. Eine Animation des Querbrückenzyklus findet sich auf www.virtual-physiology.de.

#### **1.2 Aktionspotentiale, Ca++-Konzentration und mechanische Kontraktion.**

Zur Auslösung von Skelettmuskelkontraktionen benötigt es Muskel-Aktionpotentiale. Diese wiederum entstehen durch Übertragung von Aktionspotentialen in den motorischen Aα-Afferenzen über die motorische Endplatten. Es ist eine Besonderheit der motorischen Endplatte gegenüber allen anderen Synapsen, daß ein einzelnes präsynaptisches Aktionspotential ausreicht um ein postsynaptisches Muskelaktionspotential hervorzurufen. Sie können dies im Versuch schon daran erkennen, daß ein einzelner kurzer Reizimpuls eine Einzelzuckung auslösen kann auch wenn durch den Reiz sicherlich nicht mehr als ein einzelnes AP in den jeweiligen Nervenfasern ausgelöst wird. .

Die **Zeitskala** auf der sich eine mechanische Kontraktion abspielt ist um ein Vielfaches länger als die der Aktionspotentiale. Ein einzelnes Aktionspotential von etwa 1 bis 2 ms kann eine Zuckung von 100 bis 200 ms auslösen (Abb. 3). Eine wesentliche Ursache liegt darin, daß der Querbrückenzyklus nicht direkt über die elektrische Potentialänderung aktiviert wird sondern über den Anstieg der Ca<sup>++</sup> Konzentration im Zytosol. Dazu muss das aus dem longitudinalen System einströmende Ca<sup>++</sup> in ausreichendem Maß akkumulieren (> 10-7 mol/l) - und dann auch wieder zurück gepumpt werden (Abb. 2). Schon dieser Vorgang dauert um ein Vielfaches länger als das

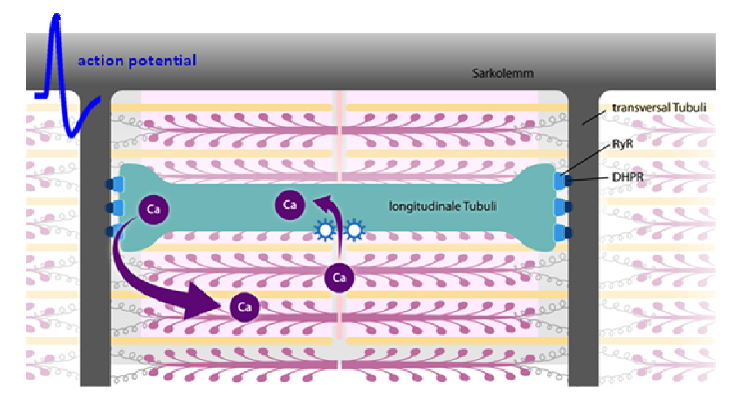

Abb. 2: Steuerung der Skelettmuskelkontraktion. Beim Einlaufen eines Muskelaktionspotentials in die transversaten Tubuli werden an den dort lokalisierten sog. Triaden spannungsabhängige Ca<sup>++</sup>-Kanäle (Dihydropyridinrezeptoren) aktiviert wodurch wiederum Ca<sup>++</sup>-abhängige Ca<sup>++</sup>-Kanäle (Ryanodinrezeptoren) in den terminalen Zisternen des longitudinalen Systems öffnen. Das einströmenende Ca akkumuliert und kann durch Bindung an C-Troponin der Aktinfilamente die Bindungsstellen für die Myosinköpfe freigeben wodurch der Querbrückenzyklus (C) in Gang gesetzt wird. Ca<sup>++</sup> wird über Ca<sup>++</sup>-ATPasen wieder in das longitudinale System zurück gepumpt womit der Kreilauf geschlossen ist.

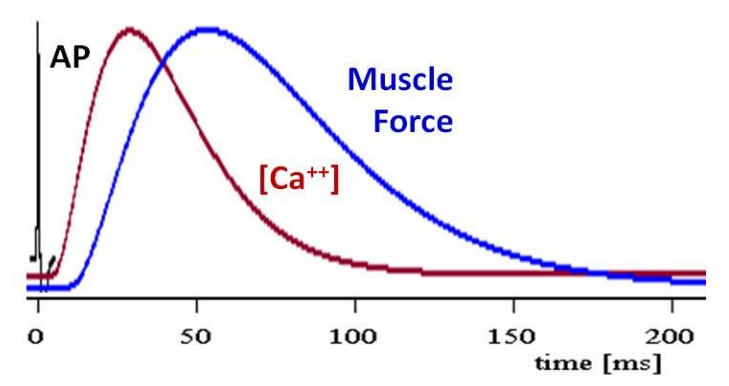

Abb. 3: Die unterschiedlichen Zeitskalen eines Muskelaktionspotentials, der intrazellulären Ca-Anstiegs und der Muskelkontraktion am beispiel einer Einzelzuckung. Die Muskelkontraktion dauert deutlich länger als das ihn auslösende Aktionspotential. Dies hängt vor allem mit der zeitlichen Verzögerung der intrazellulären Ca-Akkumulations und des Zurückpumpens von Ca zusammen. Weitere Zeitverzögerungen im Kontraktionsverlauf können den Abläufen im Querbrückenzyklus sowie mechanischen Eigenschaften der Muskelfasern (Elastizitäten und Dämpfung durch Flüssigkeitsräume) zugeschrieben werden.

Aktionspotential wodurch er ausgelöst wurde (Abb. 3). Daß die Zuckungsdauer dann noch mal deutlich länger ist hängt wohl mit den Abläufen im Querbrückenzyklus (s. unten) und vor

allem auch mit den mechanischen Eigenschaften elastischer und dämpfender Komponenten (Flüssigkeitsraum) zusammen. Man kann sich das in etwa wie beim Stoßdämpfer am Auto vorstellen. Wenn man kurz und kräftig auf den Kotflügel drückt sollte das Auto ohne Überschwingen aber mit einer gewissen Verzögerung wieder in den Ausgangszustand zurück gehen.

Sie sollten sich klar darüber sein, daß die Kräfte oder Längenänderungen die Sie bei solchen Kontraktionen beobachten und messen können nicht dasselbe sind wie ein Myogramm, was Sie vielleicht bei der Messung der Nervenleitungsgeschwindigkeit registriert haben. Im Myogramm werden tatsächlich Muskelaktionspotentiale aufgezeichnet, also elektrische Größen. Kräfte und Längenänderungen sind aber mechanische Größen.

# **1.3 Unterschiedliche Zeitskalen von Aktionspotentialen und Einzelzuckungen: Voraussetzung für Superposition und tetanische Kontraktionen**

Der unterschiedliche zeitliche Verlauf der sehr kurzen Aktionspotentiale im Vergleich zu langdauernden mechanischen Kraftentwicklungen (s. Abb. 2) ist die Voraussetzung dafür, dass sich Einzelzuckungen zu tetanischen Kontraktionen überlagern können. Die Aktionspotentiale können in viel kürzeren Abständen einlaufen als es der Dauer einer Einzelzuckung entspricht. Wenn ein zweites AP einläuft und eine Kontraktion auslöst bevor die vorangegangene Zuckung abgeklungen ist, wird sich diese Kontraktion auf die erste aufsetzen. Wenn viele Aktionspotenziale in kurzen Abständen einlaufen werden die dadurch ausgelösten Einzelkontraktionen zu einer tetanischen Kontraktion verschmelzen in der die Einzelkontraktionen nicht mehr zu erkennen sind.

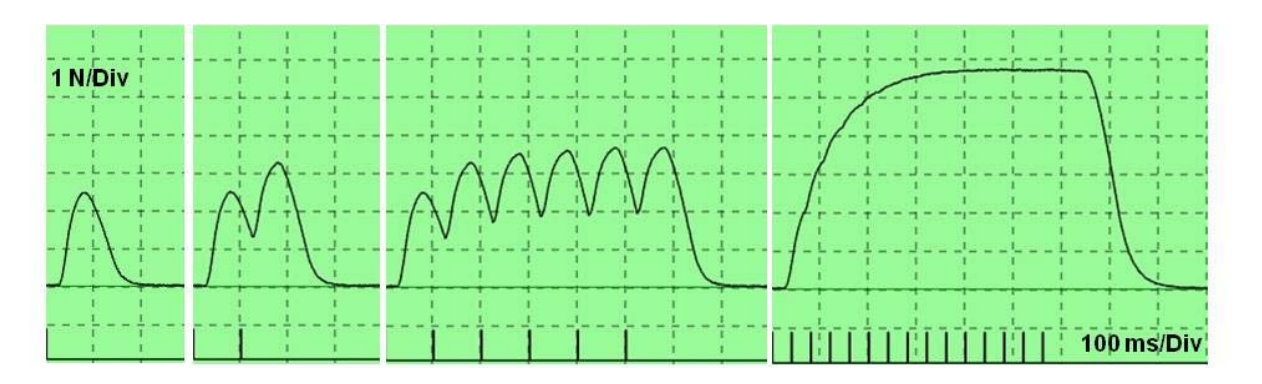

Abb. 4: Einzelzuckung Superposition, inkompletter und kompletter (glatter) Tetanus

Die Kraftentwicklung wird natürlich nicht proportional mit der AP Frequenz zunehmen, einmal weil die Gegenkräfte durch die Elastizitäten immer stärker werden und auch weil irgendwann ein Gleichgewicht zwischen Ca<sup>++</sup>-Freisetzung und und Zurückpumpen erreicht ist. Wenn alle Ca++-Bindungsstellen besetzt sind und der Querbrückenzyklus maximal arbeitet gibt es ohnehin keine Steigerung mehr. Die Kraftsteigerung bei tetanischen Kontraktionen gegenüber Einzelzuckungen geht meist nicht über das dreifache hinaus. Viel wichtiger für die Kraftabstufung im Gesamtmuskel ist die Rekrutierung motorischer Einheiten Unter physiologischen Bedingungen kann es im Gesamtmuskel übrigens auch schon bei vergleichsweise niedrigen

AP Frequenzen zu einem glatten Tetanus kommen weil sich die die Kontraktionen abwechselnd innervierten motorischer Einheiten überlagern. Das ist bei einem isolierten Präparat nicht der Fall, weil hier die Aktionspotentiale durch externe Reizimpulse ausgelöst werden.

Ein Hinweis noch zum Herzmuskel, der bekanntermaßen nicht tetanisierbar ist. Dies wird unmittelbar verständlich wenn man sich auch hier die zeitlichen Abläufe verdeutlicht. Das Herz AP dauert 300 bis 400ms und wenn es zu Ende ist, ist auch die Kontraktion vorbei. Selbst bei einem direkt nachfolgenden AP, unabhängig von der in diesem Zusammenhang oft erwähnten Refraktärzeit, wäre nichts mehr vorhanden, worauf sich die dadurch ausgelöste Kontraktion aufsetzen könnte. Eine anhaltende Kontraktion des Herzmuskels bei Herzflimmern oder einem Herzstillstand in der Systole kommt durch kreisende Erregung bei Übererregbarkeit des Herzmuskelzellen zustande (s.a. SimHeart).

#### **1.4 Muskelermüdung**

Wie wohl alle aus eigener Erfahrung wissen, kann die Muskulatur bei anstrengender anhaltender körperlichen Tätigkeit ermüden. Hierbei können verschiedene Faktoren eine Rolle spielen. Im richtigen Leben sind es, bevor die Muskelermüdung einsetzt, häufig auch psychologische Faktoren, welche Müdigkeit verursachen. Diese braucht man bei einem isolierten Skelettmuskel natürlich nicht zu berücksichtigen. Dafür ermüded ein isolierter Muskel viel schneller als ein Muskel in situ. Dies hängt mit der nicht mehr vorhandenen Durchblutung und einer deswegen mangelnden Energienachlieferung und fehlendem Abtransport von Stoffwechselprodukten zusammen.

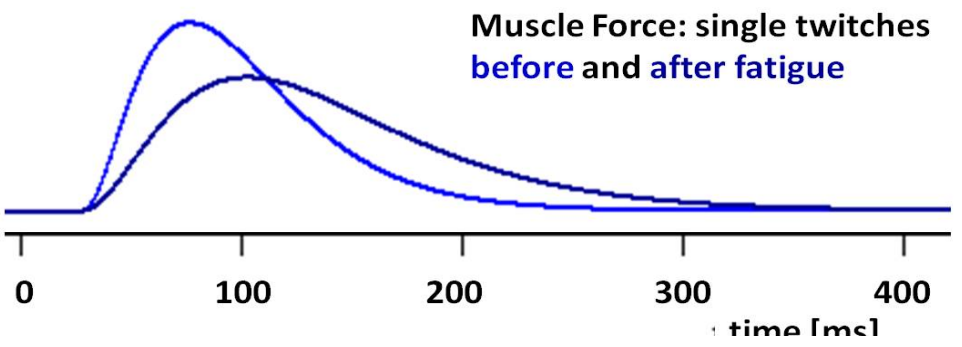

Abb. 5: Einzelzuckung eines isolierten Skelettmuskels vor und nach Ermüdung

Am isolierten Muskel kann man die Unterschiede zwischen einem frischen und einem ermüdeten Muskel deutlich erkennen. Zur Ermüdung reicht oft eine durch etwa 100 Reizimpulse ausgelöste tetanische Kontraktion. Wenn man davor und danach eine Einzelzuckung aufzeichnet, so müsste man deutliche Unterschiede sehen, wie etwa in Abb 3. Typisch für die Ermüdung ist nicht nur eine verringerte Muskelkraft sonder auch eine deutliche Verbreiterung der Muskelkontraktion, was bei beginnender Ermüdung häufig schon vor der abnehmenden Muskelkraft zu erkennen ist.

Auch wenn die Vorgänge bei der Muskelermüdung noch nicht in allen Einzelheiten geklärt scheinen, lassen sich die Unterscheide im Kontraktionsverlauf einer Einzelzuckung eigentlich schon recht gut anhand einer abnehmenden ATP Konzentration erklären, was sicherlich einer der wesentlichen Faktoren der Muskelermüdung ist. ATP wird ja nicht nur zur Loslösung der Mosinköpfe und zur Vorspannung der Myosinhälse gebraucht (s. Abb. 1) sondern auch zum Zurückpumpen von Ca<sup>++</sup> in das sarkoplasmatische Retikulum (s. Abb. 2). Beides führt zu im ersten Schritt zu einer verzögerten Muskelrelaxation. Insofern ist es nicht verwunderlich, dass man eine beginnende Ermüdung zunächst daran merkt, dass die Bewegungen weniger schnell und präzise werden. Die nicht losgelösten Myosinköpfe können aber auch nichts zum Kraftschlag beitragen womit sich auch die damit nachlassende Kraft erklärt. Völlig ohne ATP sitzen die Myosinköpfe an den Aktinfilamenten fest, was z.B. bei der Totenstarre der Fall ist. Auch Muskelkrämpfe könnten durch den Mangel an ATP ausgelöst werden.

Es werden noch eine ganze Reihe weiterer Faktoren diskutiert, welche zur Muskelermüdung beitragen könnten. Im Fokus der Untersuch8ngen stehen vor allem verschiedene bei Muskelarbeit sich anhäufende Metabolite, z.B. das direkt bei der ATP Spaltung anfallende ADP und Phosphat aber auch der veränderte ph-Wert. Insbesondere Phosphat soll nicht nur durch direkte Wirkung am Querbrückenzyklus sondern auch durch verringerte Ca-Freisetzung die Muskelkraft herabsetzen. Die molekularen Mechanismen sind allerdings noch nicht geklärt. Unter physiologischen Bedingungen werden diese biophysikalischen Komponenten der Ermüdung oft durch mentale Ermüdungserscheinungen verstärkt oder überdeckt.

#### **1.5 Vordehnung:**

Die Kontraktionskraft eines Muskels ist sehr stark von der Vordehnung bestimmt, allerdings in unterschiedlicher Form bei den verschiedenen Muskeltypen. Die Auswirkung der Vordehnung läßt sich besonders gut an isolierten Präparaten beobachten. Wenn man einen Skelettmuskel an der Sehne durchtrennt, wird man bemerken, dass er sich verkürzt. Wenn man den isolierten Muskel nun wieder streckt, wie in diesem Versuch z.B. durch das Anhängen von Gewichten, so wird man eine maximale Kraftentwicklung im Bereich der vorigen *in vivo* Länge finden. Dies hängt im Wesentlichen mit einer in diesem Bereich optimalen Überlappung der Aktin- und Myosin-Filamente zusammen, verstärkt durch eine damit einhergehende Erhöhung der Ca++-Sensitivität. Bei optimaler Vordehnung findet jedes Myosin Köpfchen einen Angriffspunkt am Aktin-Filament. Ohne Vordehnung überlappen sich die Aktinfilamente und behindern damit den Zugriff der Myosinköpfe, oder es kommt sogar zu einem Kraftschlag in die falsche Richtung. Bei zu starker Vordehnung werden immer mehr Myosinköpfe wegen der auseinander gezogenen Aktinfilamente keine Angriffspunkte mehr finden.

Auch in diesem Zusammenhang ist wieder ein Hinweis auf die Herzmuskulatur und glatte Muskulatur angebracht (s. dazu auch SimHeart und SimVessel). Während der Skelettmuskel seine maximale Kraft unter den natürlichen Ausgangsbedingungen seiner *in vivo* Vordehnung entwickelt, besitzt die glatte Muskulatur und die Herzmuskulatur erhebliche Reserven gegenüber den Ruhebedingungen. Die Herzkraft läßt sich bei zunehmender Vordehnung noch erheblich steigern (s. Frank-Starling Mechanismus) und die glatte Muskulatur der Eingeweide und Blut-Gefäße wird gerade erst durch Vordehnung aktiviert (s. z.B Bayliss-Effekt).

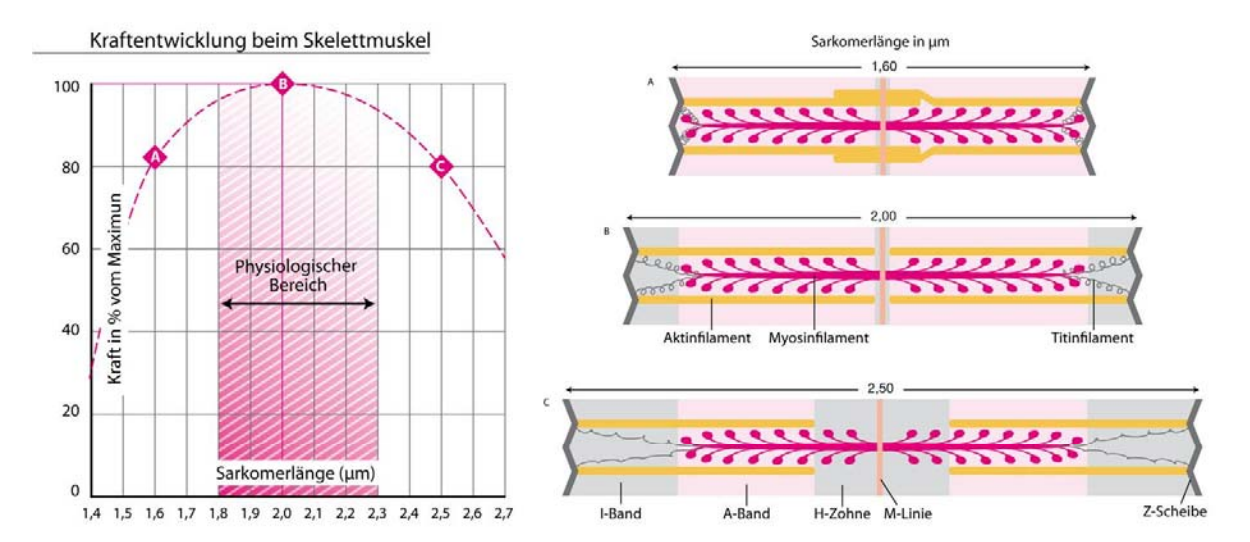

Kraftentwicklung im Gesamtmuskel (M.gastrocnemius des Krallenfrosches) in Abhängigkeit von der Länge (Vordehnung):

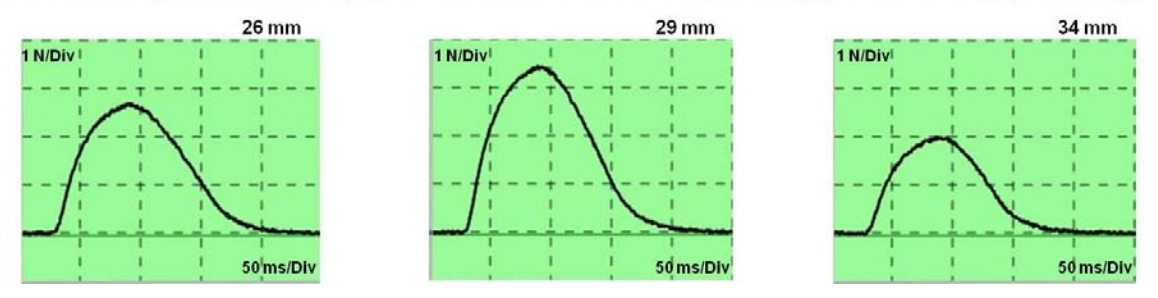

Abb. 6: Kraftentwicklung einer Skelettmuskelfaser in Anhängigkeit von der Sarkomerlänge (0ben links). Die Maximalkraft ist auf 100% gesetzt. Unter physiologischen Bedingungen werden sich die Muskelkontraktionen in einem engen Bereich um die Maximalkraft abspielen. Die Abb. oben rechts zeigt die Verhältnisse optimaler Aktin-Myosin Interaktion bei moderater Vordehnung (Mitte) im Vergleich zur Überlappung der Aktinfilamente bei zusammen gezogenem Muskel (oben) und zu starker Vordehnung, bei der ein Teil der Myosinköpfe keine Angriffpunkte mehr findet (unten). Die unteren Diagramme zeigen entsprechende Registrierungen von einem isolierten Gesamtmuskel (aus dem SimMuscle Labor) bei unterschiedlicher Vordehnung: links bei der Ausganglänge, Mitte bei optimaler Vordehnung und rechts bei weiterer Vordehnung in den Bereich stark abnehmender Muskelkraft

## **2. DAS VIRTUELLE LABOR**

Im virtuellen "SimMuscle" Labor finden Sie alle zur Durchführung der Experimente notwendigen Geräte in zwar vereinfachter aber realitätsnaher Darstellung. Sie haben auf der einen Seite ein Zwei-Kanal **Speicher-Oszilloskop** zur Aufzeichnung der Reize und der dadurch ausgelösten Muskelkontraktionen. Auf der anderen Seite steht das **Reizgerät.** In der Mitte befindet sich die **Aufhängevorrichtung** zur Aufnahme des Nerv-Muskel Präparats mit integriertem **elektromechnischen Wandler** zur Umsetzung von Kraft und Längenänderungen in elektrische Spannungen.

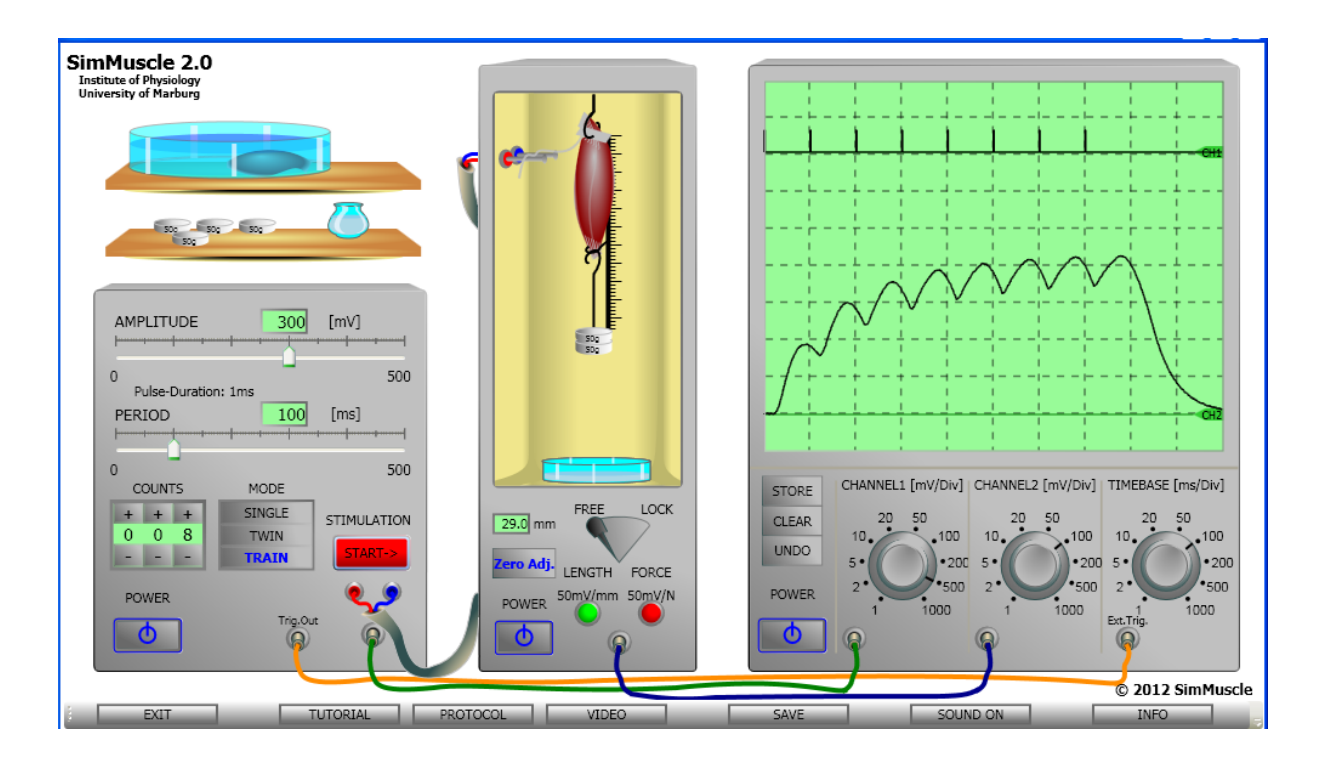

Zwei **Nerv-Muskel Präparate** werden Ihnen zur Verfügung gestellt. Die Präparation bleibt Ihnen somit erspart. Sie können sich aber ein VIDEO der Präparation anschauen, das sich über die Info-Leiste unterhalb des Labors aufrufen lässt. Über die dortigen Links können Sie ebenfalls diese Praktikumsanleitung (TUTORIAL) und das Protokollformular (PROTOCOL) öffnen. Dies erlaubt es, die Messwerte direkt in das Protokollformular einzutragen. Ihre Registrierungen können Sie abspeichern (SAVE), mit vollständiger Dokumentation der Einstellungen am Reizgerät und Oszilloskop. Sie lassen sich dann ebenfalls direkt ins Protokollformular kopieren. Die Diagramme können Sie von Hand zeichnen oder, falls Sie sich damit auskennen, die im Protokoll integrierten Excel Formulare benutzen,

## **Messeinrichtung:** Aufhängevorrichtung und mechano-elektrischer Wandler

Um Ihre Messungen durchzuführen, müssen Sie ein Nerv-Muskelpräparat in die **Messeinrichtung** hängen. Dazu klicken Sie auf eines der im Petri-Schälchen in Nährlösung liegenden Präparate und ziehen dieses mit der Maus in die Aufhängevorrichtung. Der Muskel wird oben am Knochen eingespannt und unten an einer beweglichen Öse befestigt. Der Nerv legt sich über die beiden Reizelektroden, die über ein zweiadriges Kabel mit dem Ausang des Reizgeräts verbunden sind.

Anhand der Position dieser Öse lässt sich die Muskellänge bestimmen, die am Messumformer angezeigt wird. Hieran können Sie vor allem auch die Längenänderungen ablesen wenn sie die **Gewichte** an den Muskel hängen. Zum Anhängen der Gewichte klicken Sie als erstes auf jenes Gewicht mit dem Haken und ziehen Sie dieses in die Messeinrichtung, womit es in der Öse eingehängt wird. Anschließend können Sie weitere Gewichte drauf packen oder auch wieder zurück legen. Sie werden sehen, wie sich der Muskel mit zunehmenden Gewichten immer mehr in die Länge zieht, allerdings mit immer geringerer Längenänderung (s. Aufgabe 4).

Durch den in die Aufhängevorrichtung integrierten **Messumformer** werden die mechanischen Größen Kraft und Länge in elektrische Spannungen umgesetzt. Nur solche sind auf dem Oszilloskop darstellbar. Die entsprechenden Spannungen werden vom Ausgang des mechano-elektrischen Wandlers über ein Kabel (blau) in den zweiten Eingang (CHANNEL 2) des Oszillographen geleitet.

Ob Kraft oder Länge gemessen wird hängt davon ab wie der Knebelschalter am Messumformer steht (**LOCK** oder **FREE,** Umschalten durch Mausklick). LOCK bedeutet, dass die Öse fixiert ist, also der Muskel sich makroskopisch nicht verkürzen kann, was **isometrischen** Messungen entspricht. In Stellung FREE ist der Muskel frei beweglich, was **isotonischen** Messungen nahe kommt. Je nach Stellung des Schalters wird durch den Messumformer entweder die Muskelkraft (**FORCE**) oder die Längenänderung (**LENGTH**) in elektrische Spannung umgewandelt. Dies geschieht in einem fest eingestellten Verhältnis von 50mV/N bzw. 50mV/mm (wie am Messumformer angegeben). Ob das Gerät auf die Umwandlung von Kraft oder Längenänderungen eingestellt ist wird zusätzlich durch ein grünes Lämpchen angezeigt.

Solange der Schalter **ZERO ADJ** aktiviert ist (in blauer Schrift aufleuchtet) wird immer die aktuelle Länge des Muskels bzw. die daran wirkende Kraft automatisch als Nullwert gesetzt. Ansonsten wird sich bei jedem Anhängen oder Wegnehmen eines Gewichts die Ausgangsspannung verändern. Auf dem Oszillographen würde sich dies in einer dementsprechenden Verschiebung der Nulllinie bemerkbar machen. Dies kann man sich zur Abmessung der Längenänderungen bei der Ruhedehenungskurve zunutze machen (s. Aufgabe 4),

## **Reizgerät**

Das **Reizgerät** liefert elektrische Spannungspulse. Die **Pulsdauer** ist fest auf 1 ms eingestellt. Die **Reistärke** (AMPLITUDE) lässt sich über den oberen Schieberegler einstellen. Mit dem darunter liegenden Schieberegler (PERIOD) kann man, für den Fall von Mehrfachreizen, die **Periodendauer,** praktisch den Abstand zwischen zwei aufeinanderfolgenden Pulsen, einstellen. Ob **Einzelreize** (SINGLE), **Doppelimpulse** (TWIN) oder **Impulsserien** (TRAIN) appliziert werden, wird über den Wahlschalter (MODE) bestimmt. Bei Impulsserien muss zusätzlich noch die **Anzahl der Reizimpulse** (COUNTS) angegeben werden. Die **Reizung** (STIMULATION) erfolgt über den rot hervorgehobenen Schalter START.

Die Reizimpulse werden über ein abgeschirmtes zweiadriges Kabel zur Nervenreizung auf die Elektroden in der Aufhängevorrichtung geleitet. Paralell dazu werden sie über einen zweiten Ausgang und das grüne Kabel auf Kanal 1 des Oszillographen aufgezeichnet. Ein weiteres Kabel (gelb) von Trig.Out des Reizgeräts zu dem externen Triggereingang des Oszillographen (Ext.Trig.) sorgt dafür, dass die Aufzeichnung am Oszillographen nur bei einem Reizpuls ausgelöst wird.

# **Oszillograph:**

Um Ihre Versuchsergebnisse auf dem Oszillographen gut ablesen zu können, müssen Sie geeignete Maßstabseinstellungen vornehmen. Die **Verstärkung** zur Abbildung des Reizes und der Kontraktion kann über die Drehschalter CHANNEL 1 [mV/DIV] bzw. CHANNEL 2 [mV/DIV] eingestellt werden. Die **Zeitablenkung** ist für beide Kanäle die gleiche und wird über den Drehschalter TIME BASE [ms/DIV] eingestellt. Die Angabe in DIV (=division) bezieht sich auf die Unterteilung des Oszillographenbildschirms in Kästchen. So sind beispielsweise bei 20 ms/DIV und 10 Kästchen Bildschirmbreite insgesamt 200 ms auf dem Bildschirm darstellbar.

Die **Null-Linien** der beiden Kanäle sind hervorgehoben und durch Marker am rechten Bilschirmrand (Ch1, Ch2) gekennzeichnet, die Sie mit der Maus verschieben können. Es bietet sich an, Kanal 2 auf die erste untere Linie der Bildschirmeinteilung zu setzen, da Kraft und Längenänderungen (Verkürzung) als Ausschläge noch oben dargestellt werden (mit Ausnahme der Muskelverlängerung bei der Ruhedehnungskurve). Kanal 1 zur Darstellung des Reizes kann auf den obersten Skalenstrich gesetzt werden. Hieran sollen im wesentlichen die Zeitpunkte der Reize und die Dauer einer Reizserie erkennbar sein.

Im Normalbetrieb wird bei jedem neuen Oszillogrphenüberlauf der vorherige Bildschirminhalt gelöscht. Dies wird durch Aktivierung von **STORE** verhindert. Damit können mehrere Durchläufe (bei längeren Reizserien) oder mehrere Registrierungen übereinander geschrieben werden, was sich bei vielen Aufgaben anbietet. Über den Schalter **CLEAR** kann auch im Speicher-Betrieb zwischendurch der Bildschirminhalt gelöscht werden. Mit Drücken des Schalters **UNDO** wird nur die letzte Auzeichnung gelöscht, z. B. wenn man noch einmal die Einstellungen korrigieren will.

#### **3. EXPERIMENTE**

Die **Reihenfolge** der von Ihnen durchzuführenden Experimente ist im Prinzip beliebig. Sie ist in der vorliegenden Praktikumsanleitung vornehmlich nach inhaltlichen Gesichtspunkten geordnet. Wenn Sie sich an diese Reihenfolge halten, beginnen Sie mit der Bestimmung der Reizstärke-Abhängigkeiten der Einzelzuckungen (2.1). Dann folgt eine Versuchsreihe zur Bedeutung der zeitlichen Summation bei der Skelettmuskelkontraktion. Hierzu vergleichen Sie den Kurvenverlauf bei Superposition zweier in unterschiedlichem Abstand aufeinanderfolgenden Zuckungen (2.2) und schauen sich danach auch an, wie sich bei Reizung mit Impulsserien durch Verkürzung des Reizabstands schließlich tetanischen Kontraktionen erzeugen lassen (2.3).

Eine zweite, umfängliche Versuchsreihe bezieht sich auf die Auswirkung unterschiedlicher Belastungen und Vordehnungen für die Muskelkontraktion (2.4). Dazu messen Sie zunächst die Ruhe-Dehnungs-Kurve. Anschließend erfassen die Werte der isometrischen und isotonischen Maxima bei unterschiedlichen Vordehnungen und konstruieren daraus die entsprechenden Kurven. Sie sollten sich bei diesen Messungen auch die Beziehung zwischen Kraft (Belastung) und Verkürzungsgeschwindigkeit verdeutlichen (s. Hill'sche Kurve). In dem abschließenden Versuch geht es darum, die Veränderung der Kontraktionsformen bei Ermüdung aufzuzeichnen und diese anhand der zugrundeliegenden physiologischen Prozesse zu erklären (2.5).

#### **3.1 Reizstärke-Abhängigkeit der Einzelzuckung**

Die Stärke einer Einzelzuckung ist entscheidend dadurch bestimmt, wieviele Muskelfasern an dieser Zuckung beteiligt sind. Da Sie nicht direkt den Muskel, sondern den Nerven reizen, hängt dies wiederum von der Anzahl der überschwellig gereizten Nervenfasern ab - und damit von der Anzahl der aktivierten motorischen Einheiten. Da die Reizdauer fest auf 1 ms eingestellt ist, ist dies bei Einzelzuckungen ausschließlich eine Funktion der Reizstärke.

Die kräftigsten Kontraktionen und die am besten reproduzierbaren Werte erhalten Sie erfahrungsgemäß, wenn Sie den Muskel mit 1 bis 2 Gewichten, also mit 50 bzw. 100 g, vordehnen. Ihre Messungen beginnen Sie mit Reizen geringer Amplitude (etwa 50 mV) die Sie in Schritten von wiederum etwa 50 mV steigern. Wenn Sie damit in den Bereich sichtbarer Muskelkontraktionen kommen, sollten Sie die Schrittweite verringern, um die minimale Schwelle (erste sichtbare Kontraktion) möglichst genau zu erfassen. Sie werden allerdings sehen, dass eine wirklich exakte Angabe der unteren und auch der oberen Reizschwelle nicht möglich ist. Die obere, maximale Schwelle ist dann erreicht, wenn keine weitere Steigerung der Kontraktion mehr zu erkennen ist.

Bei geeignet gewählten Zwischenwerten können Sie mit nur wenigen zusätzlichen Messpunkten die Kurve der Reizstärkeabhängigkeit in das Diagramm einzeichnen. Dabei sollten Sie nicht vergessen, auch die Sättigung des Kurvenverlaufs und das Vorhandensein eines unterschwelligen Bereichs durch entsprechende Messpunkte zu dokumentieren. Sie sollten einige für diese Kurve repräsentative Kontraktionen in Ihr Protokoll übernehmen.

## **3.2 Superposition bei Doppelreizen**

Bei kurz aufeinanderfolgenden Reizen können sich die Einzelzuckungen des Muskels überlagern (Superposition), wenn die vorherige Kontraktion noch nicht abgeklungen ist bevor die nachfolgende Einzelzuckung einsetzt. Sie sollten sich diesen Vorgang verdeutlichen, indem Sie für Doppelreize mit unterschiedlichem Abstand (PERIOD) die Kontraktionskurven registrieren. Dazu stellen Sie den Modus-Schalter am Reizgerät auf TWIN.

Beginnen Sie Ihre Registrierungen bei einem Reizabstand der größer ist als die Dauer der Einzelzuckung – was bei etwa 200 bis 300 ms der Fall sein sollte. Mit Verkürzung des Reizabstands sollten sich die Kontaktionen überlagern. Versuchen Sie den Reizabstand zu bestimmen, bei dem eine maximale Superposition zu erkennen ist.

Nehmen Sie Beispiele isolierter Einzelzuckungen, ungefähr halbmaximaler und maximaler Superposition in Ihr Protokoll auf. Schalten Sie dabei in den STORE Modus und wählen Sie einen geeigneten Zeit- und Amplitudenmaßstab.

#### **3.3 Tetanische Kontraktion**

Die physiologisch relevante Kontraktionsform ist die tetanische Kontraktion. In vivo werden die Muskelfasern über die Motoneurone nicht durch einzelne Aktionspotentiale (APs) aktiviert, sondern durch längere Salven von Aktionspotentialen. Die Einzelzuckungen überlagern sich (siehe Superposition) und verschmelzen zu einer mehr oder weniger glatten Kontraktion. Anhand der folgenden Versuche sollten Sie sich die Übergangsformen von der Einzelzuckung bis zum glatten Tetanus verdeutlichen. Dazu reizen Sie den Muskel mit Impulsen einer immer gleichen, supramaximalen Reizstärke aber unterschiedlicher Frequenz. Es spielt dabei keine Rolle, ob Sie unter isometrischen oder istonischen Bedingungen arbeiten.

Zur **Dokumentation** sollten sie eine inkomplette und eine komplette tetanische Kontraktion zusammen mit einer Sequenz von noch deutlich getrennten Einzelzuckungen aufzeichnen. Letzteres dürfte bei Frequenzen von 4 Hz oder 5 Hz gerade noch der Fall sein. Zur Aufzeichnung einer inkompletten und kompletten tetanischen Kontraktion dürften sich Frequenzen von 10 Hz bzw. 20 Hz eignen. Versuchen Sie diese drei Kurven zur besseren Vergleichbarkeit übereinander zu zeichnen (STORE) wobei die Oszilloskopeinstellungen gleich bleiben sollten. Bei der Einstellung der Verstärkung müssen Sie beachten, dass tetanische Reize etwa das dreifache an Kraft bzw. Längenänderung einer Einzelzuckung bewirken.

Für die Zeitbasis können Sie mit einer Einstellung von 200 ms/DIV arbeiten. Dies bedeutet, dass sich 2 s auf dem Oszillographenshirm (10 DIV bzw. Kästchen) darstellen lassen. Wählen Sie die Anzahl der Reizimpulse so, dass sich die gesamte Sequenz innerhalb eines Bildschirmüberlaufs aufzeichnen lässt. Bei 2 Sekunden und 5 Hz wären dies 10 Impulse. Sie sollten aber die Geamtreizdauer um etwa 20% verkürzen (hier also um 2 auf 8 Impulse), so dass auch die Muskel-Relaxation noch gut erkennbar ist. Mit jeder Verdopplung der Frequenz können Sie auch die Anzahl der Reizimpulse verdoppeln, also bei 10 bzw. 20 Hz jeweils 16 bzw. 32 Impulse applizieren.

Bestimmen Sie die für verschiedene Reizfrequenzen einzustellenden Werte und tragen Sie diese zusammen mit der jeweils registrierten Konraktionskraft bzw. Muskelverkürzung in Tabelle 3 ein.

# **3.4 Ruhe-Dehnungskurve mit Kurven der isometrischen und isotonischen Maxima**

Der Muskel ist ein elastisches Gebilde, dessen Länge sich ändert, wenn man daran zieht. Doch anders als bei einer idealen Feder ist die Längenänderung nicht proportional der am Muskel wirkenden Zugkraft. Sie können dies überprüfen, indem Sie eine unterschiedliche Zahl von Gewichten an den Muskel hängen und die Muskellänge an der Aufhängevorrichtung ablesen.

*Anmerkung: Sie können die Längenänderungen auch über den Oszillographen bestimmen. Dazu stellen Sie die Reizstärke auf 0 mV, drehen den Kanal 2 ganz nach oben und lösen nach jedem zusätzlichen Gewicht einen Überlauf am Oszilloskop aus, ohne vorher "zero adjust" zu drücken. Die Verschiebung der Grundlinie von Kanal 2 gibt Ihnen nach der Umrechnung die Längenänderung an.* 

Tragen Sie in Tabelle 4 die Gewichtskraft  $F_p$  [N] und die dadurch hervorgerufenen passiven Längenänderung ΔL<sub>p</sub> [mm] ein. Dann messen Sie für die unterschiedlichen Vordehnungen die aktiven Kräfte ΔF<sub>a</sub> [N] und Längenänderungen ΔL<sub>a</sub> [mm] bei einer Einzelzuckug und tragen die Werte in die entsprechenden Spalten ein.

Nun können Sie beginnen, die Diagramme 4 zu erstellen - am einfachsten mit dem Auftragen der **Kraft und Längenänderungen bei aktiven Kontraktionen** (obere Diagramme). Der Nullpunkt an der Abszisse soll der Ausgangslänge entsprechen. Sie werden sehen, dass sie auch negative Werte brauchen.

In die unteren Diagramme 4 werden zuerst die Ruhedehnungskurven eingetragen, die natürlich für beide Diagramme identisch sind. Zur Erstellung der klassischen **Kurven isometrischer und isotonischer Maxima** müssen Sie zu diesen passiven Werten nun die Werte aktiver Kraftentwicklung (isometrische Maxima) hinzuaddieren bzw. davon die aktiven Muskelverkürzungen abziehen (isotonische Maxima). Die daraus resultierenden Werte der isometrischen und isotonischen Maxima können Sie in die entsprechenden Spalten der Tabelle vermerken. In den Diagrammen sollen Sie die einander zugehörenden Werte zur Verdeutlichung, wie üblich (s. Lehrbücher der Physiologie), durch Pfeile markieren – von der Ruhedehnungskurve ausgehend.

## **3.5 Ermüdung**

Zum Abschluss Ihrer Experimente sollten Sie schließlich noch die Kontraktionskurven eines ermüdeten mit denen eines frischen Muskels vergleichen. Am deutlichsten sind die Effekte am frei hängenden Muskel (isotonische Kontraktionen). Arbeiten Sie wieder unter möglichst optimalen, natürlichen Bedingungen, d. h. bei einer Vordehnung durch ein oder zwei Gewichte. Wenn Sie mehr Gewichte anhängen, ermüdet der Muskel schneller.

Die Muskelermüdung lässt sich auf unterschiedliche Arten zeigen. Sie können den Verlauf einer Einzelzuckung vor und nach Ermüdung während einer längerer tetanischen Reizung vergleichen. Bei Oszillographeneinstellungen von 50 mV/DIV bzw. 50 ms/DIV sollten auch längere Einzelzuckungen noch gut darstellbar sein. Sie können auf dem gleichen Bildschirm auch die während der tetanischen Kontraktion schon sichtbare Ermüdung aufzeichnen. Dazu müssten Sie aber vorübergehend die Empfindlichkeit vermindern (etwa 200 mV/DIV) und die Zeitablenkung verlangsamen. Bei Applikation von 200 Impulsen mit einer Frequenz von 50 Herz (Gesamtzeit 200 x 20 ms = 4000 ms) wären 500 ms/DIV (Überlaufszeit 5000 ms) erforderlich, um die gesamte Kontraktion darzustellen.

Während bei tetanischen Reizung im wesentlichen die nachlassende Stärke der Kontraktion erkennbar ist, sieht man bei den Einzelzuckungen auch die Veränderungen im Zeitverlauf, insbesondere die deutlich verringerte Geschwindigkeit der Kontraktion und Relaxation. Diese Veränderungen, einschließlich der abnehmenden Kontraktionsamplitude, lassen sich auch auf eine einfache Art verdeutlichen, nämlich durch kontinuierliche Registrierung einer langdauernden Impulsserie. Dazu sollte ein längere Periodendauer mit anfänglich noch getrennten Einzelzuckungen eingestellt werden, z. B. 200 ms. Im Verlauf einer Muskelermüdung, schon nach ca. 50 Impulse erkennbar, werden diese Einzelzuckungen flacher und breiter und beginnen sich zu überlagern. Mit einer Zeitbasis von 50 ms/DIV werden jeweils 2 sich immer wieder überlagernde Kontraktionsverläufe dargestellt (STORE Modus) anhand derer diese Veränderungen darstellbar sind.

# **4. Anhang: PRAKTISCHE HINWEISE ZUM EXPERIMENTIEREN - im virtuellen und auch im realen Labor**

#### **4.1 Messungen am Nerv-Muskel Präparat**

Bei der Registrierung von Skelettmuskelkontraktionen wird bevorzugt mit Nerv-Muskelpräparaten gearbeitet. Dies hat ganz praktische Gründe, die vor allem mit der Auslösung der Muskelkontraktionen durch elektrische Reize zu tun haben. Dazu reizt man bevorzugt den Nerv der den Muskel versorgt. Im Prinzip könnte der Muskel natürlich auch direkt gereizt werden. Hierzu kann man die Elektroden in Form einer Schleife um den Muskel legen. Wenn Sie damit aber alle Muskelfasern aktivieren wollten, auch jene, die ganz innen liegen, müssten Sie eventuell derart große Reizströme verwenden, dass die Muskelfaser in direktem Kontakt mit der Elektrode schon geschädigt werden. Außerdem könnten sich die Elektroden bei jeder Muskelbewegung verschieben, so dass sich die Reizbedingungen verändern, womit eine Reproduzierbarkeit der Ergebnisse nicht mehr gewährleistet wäre.

Bei der Erstellung des Nerv-Muskel Präparats sollte man darauf achten, dass ein Stumpf des Oberschenkelknochens verbleibt, Daran lässt sich das Präparat in der Aufhängevorrichtung befestigen, ohne dass der Muskel oder der Nerv geschädigt werden. Der Nerv kann locker über Reizelektroden neben der Aufhängung gelegt werden, so dass dessen Position von den Muskelkontraktionen nicht beeinflusst wird. Vor allem lässt sich in dem vergleichsweise dünnen Nerv die Gesamtheit der Nervenfasern, schon durch geringe, noch keinesfalls schädigende Stromstärken aktivieren. Die geringsten Stromstärken braucht man für die dicken motorischen Aα-Fasern über welche die Muskelkontraktionen ausgelöst werden.

#### **4.2 Vordehnung**

Denken Sie daran, dass der Muskel in situ, auch ohne aktive Kontraktion, immer etwas gespannt (vorgedehnt) ist und sich bei Ablösung vom Knochen aufgrund seiner elastischen Eigenschaften zusammenzieht. Um unter möglichst physiologischen Bedingungen zu messen, unter denen der Muskel im übrigen auch die stärkste Kraft entwickelt, muss der isolierte Muskel wieder etwas gedehnt werden. Den Bereich optimaler Vordehnung bestimmen Sie mit den Kurven der isometrischen und isotonischen Maxima. Erfahrungsgemäß gilt für den M. gastrocnemius des Krallenfrosches, dass Sie bei Vordehnung durch ein Gewicht von 50 bis 100 g in etwa wieder die physiologische Länge erreicht haben und damit im Bereich der optimalen Kontraktionseigenschaften liegen.

#### **4.3 Ermüdung**

Viel schneller als ein Muskel *in situ* zeigt ein isolierter Skelettmuskel aufgrund der fehlenden Durchblutung bei wiederholter Kontraktion deutliche Ermüdungserscheinungen, von denen er sich nicht in jedem Fall wieder vollständig erholt. Wegen der Vergleichbarkeit der Ergebnisse sollten Sie darauf achten, dass Sie Ihre Experimente möglichst systematisch durchführen und den Muskel nicht durch häufigere und längere tetanischen Kontraktionen unnötigerweise ermüden. Jene Experimente, bei denen Sie systematisch eine Ermüdung herbeiführen, um die dabei auftretenden Veränderungen des Kontraktionsverlaufs zu erfassen. sollten Sie selbstverständlich erst zum Abschluss Ihrer Versuche durchführen.

Es gibt kurzfristige Ermüdung, von der sich der Muskel nach einiger Zeit (nach wenigen Minuten) wieder erholt. Es bleibt aber immer ein Ermüdungsrest. Falls ihr Muskel deutliche Ermüdungserscheinungen zeigt, legen Sie ihn vorübergehend zurück ins Petri-Schälchen. Im virtuellen Labor führt dies zu einer sofortigen und vollständigen Erholung, womit eine bessere Vergleichbarkeit der Ergebnisse gewährleistet werden soll.

# **4.4 Verformung**

Der Muskel ist kein ideal elastisches mechanisches Gebilde, sondern besitzt auch plastische Komponenten. Diese können dazu führen, dass bei zu starker und zu lang dauernder Dehnung des Muskels dieser bei Entlastung nicht wieder ganz seine ursprüngliche Ausgangslänge annimmt. Damit verändern sich auch seine Kontraktionseigenschaften und die Messwerte sind nicht mehr länger untereinander vergleichbar.

Diese plastischen Effekte blieben in dieser Computersimulation unberücksichtigt, da ihnen anders als bei der Ermüdung - *in vivo* keine Bedeutung zukommt und auch keine systematischen Messungen hierzu vorgesehen sind. Es handelt sich hier um einen bei isolierten Präparaten auftretenden Artefakt, dessen Sie sich bewusst sein sollten, wenn Sie die Experimente auch am realen Froschmuskel durchführen. In diesem Fall müssten Sie wirklich darauf achten, dass Sie den Muskel nicht mit zu vielen Gewichten zu lange belasten, z. B. wenn Sie die Kurven der isometrischen und isotonischen Maxima bestimmen.

## **4.5 Supramaximale Reize**

Abgesehen von Versuch 1 sollten Sie bei Ihren Experimenten immer mit supramaximalen Reizen arbeiten, d. h. mit Reizstärken, die deutlich über dem maximalen Schwellenwert liegen, den Sie im ersten Versuch bestimmt haben. Noch einfacher ist es, immer mit der maximal verfügbaren Reizspannung zu arbeiten. Damit ist gewährleistet, dass die Reizeffekte in etwa gleich bleiben, auch wenn sich - unter realen Gegebenheiten - im Laufe des Versuchs die Reizbedingungen (Austrocknen des Nerven etc.) etwas verändern.

## **4.6 Einzelzuckungen versus tetanische Kontraktionen**

Die in Lehrbüchern zu findenden Kurven der isometrischen und isotonischen Maxima beruhen häufig auf der Messung von tetanischen Muskelkontraktionen an Einzelzellen. Aufgrund der kurzen Diffusionsstrecken lässt sich Energie von außen zuführen, womit die Ermüdung in Grenzen gehalten wird. Für ein studentisches Praktikum ist die Einzelzellpräparation aber zu aufwändig und zu schwierig. Um zu starke Ermüdung zu vermeiden, arbeitet man hier bevorzugt mit Einzelzuckungen. Die prinzipiellen Gesetzmäßigkeiten sind dieselben.

#### **4.7 Isometrische und isotonische Messungen**

Bei den meisten Versuchen, außer bei den Messungen der isometrischen und isotonischen Maxima (Versuch 3.4), ist es eher unerheblich, ob sie unter isometrischen oder isotonischen Bedingungen arbeiten. Bezüglich der Anschaulichkeit haben isotonische Messungen den Vorteil, dass die Kontraktionen auch an dem Muskel selbst deutlicher wahrzunehmen sind.

# **4.8 Die physiologische Diversität der Präparate**

Was im Prinzip für alle biologischen Präparate gilt, gilt auch für Nerv-Muskel Präparate: das Reaktionsverhalten eines bestimmten Präparats ist niemals völlig identisch mit dem eines anderen. Dies liegt einmal an der unterschiedlichen anatomischen und physiologischen Ausprägung, hier z. B. am Muskelumfang. Die Messwerte können aber auch ganz entscheidend von der Messanordnung abhängen, z. B. der Positionierung des Präparats an der Messapparatur, der Lage der Messaufnehmer und Reizelekroden. Im Fall von isolierten Präparaten kommt als weiterer Unsicherheitsfaktor die Güte der Präparation hinzu. Wenn z. B. noch viel Bindegewebe um den Nerv belassen wird, braucht man deutlich größere Reizströme als wenn der Nerv gut freiglegt ist. Wenn aber des Guten zuviel getan wurde, und vielleicht ein Teil des Nerven zerstört ist, wird man die entsprechenden motorischen Einheiten nicht mehr aktivieren können und die Maximalkontraktionen werden dementsprechend kleiner ausfallen.